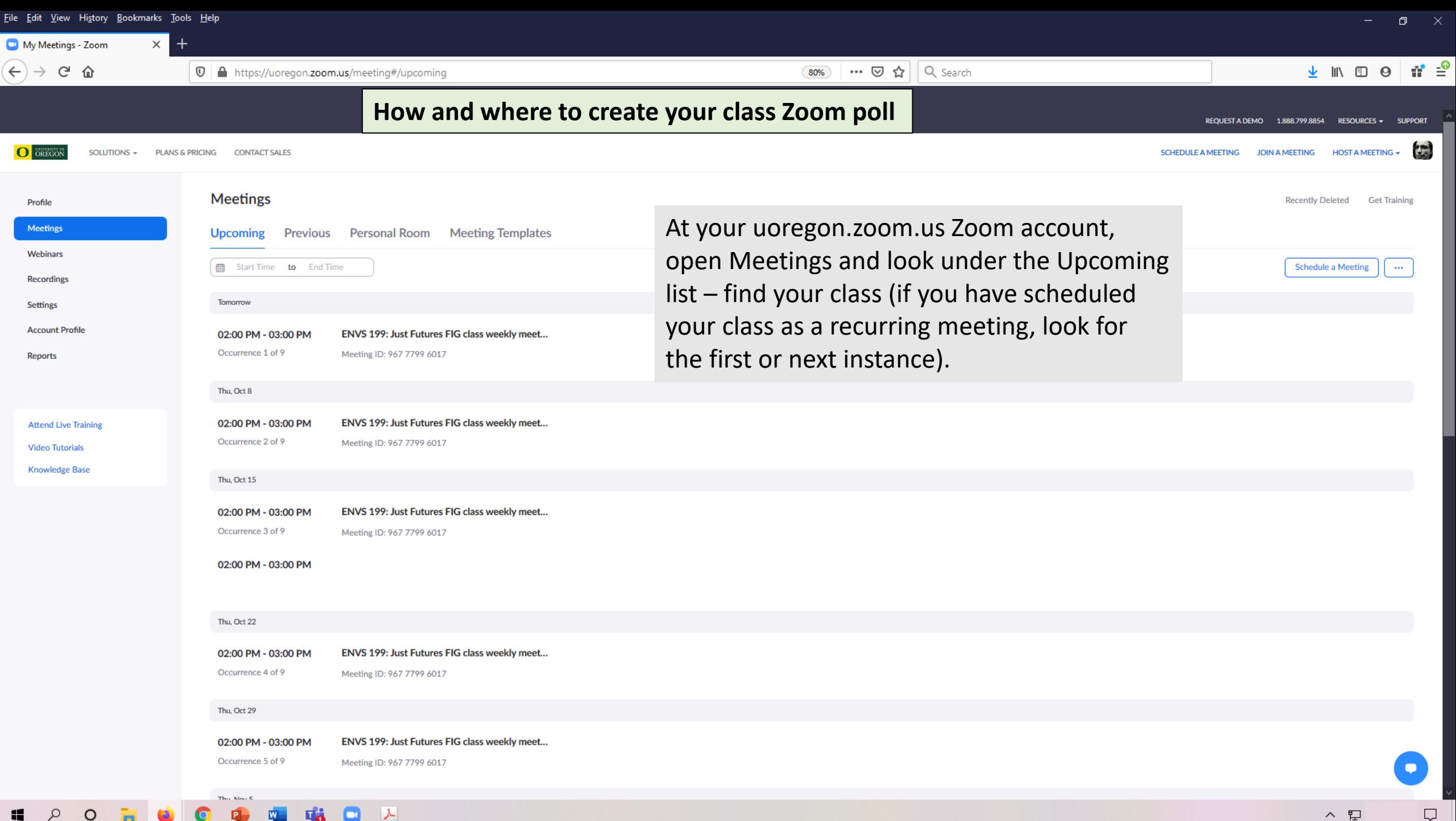

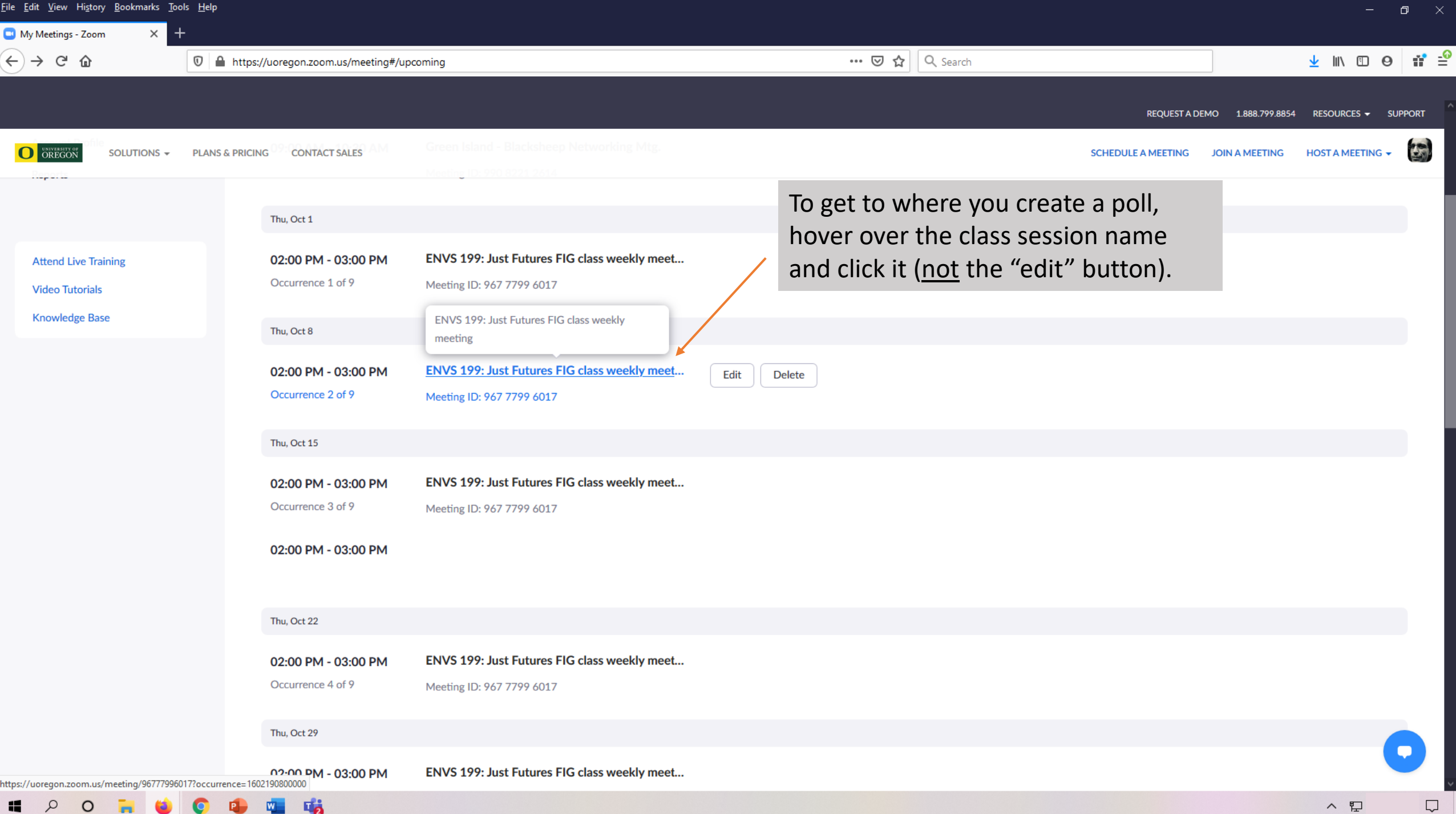

Чá O

ヘ ロ

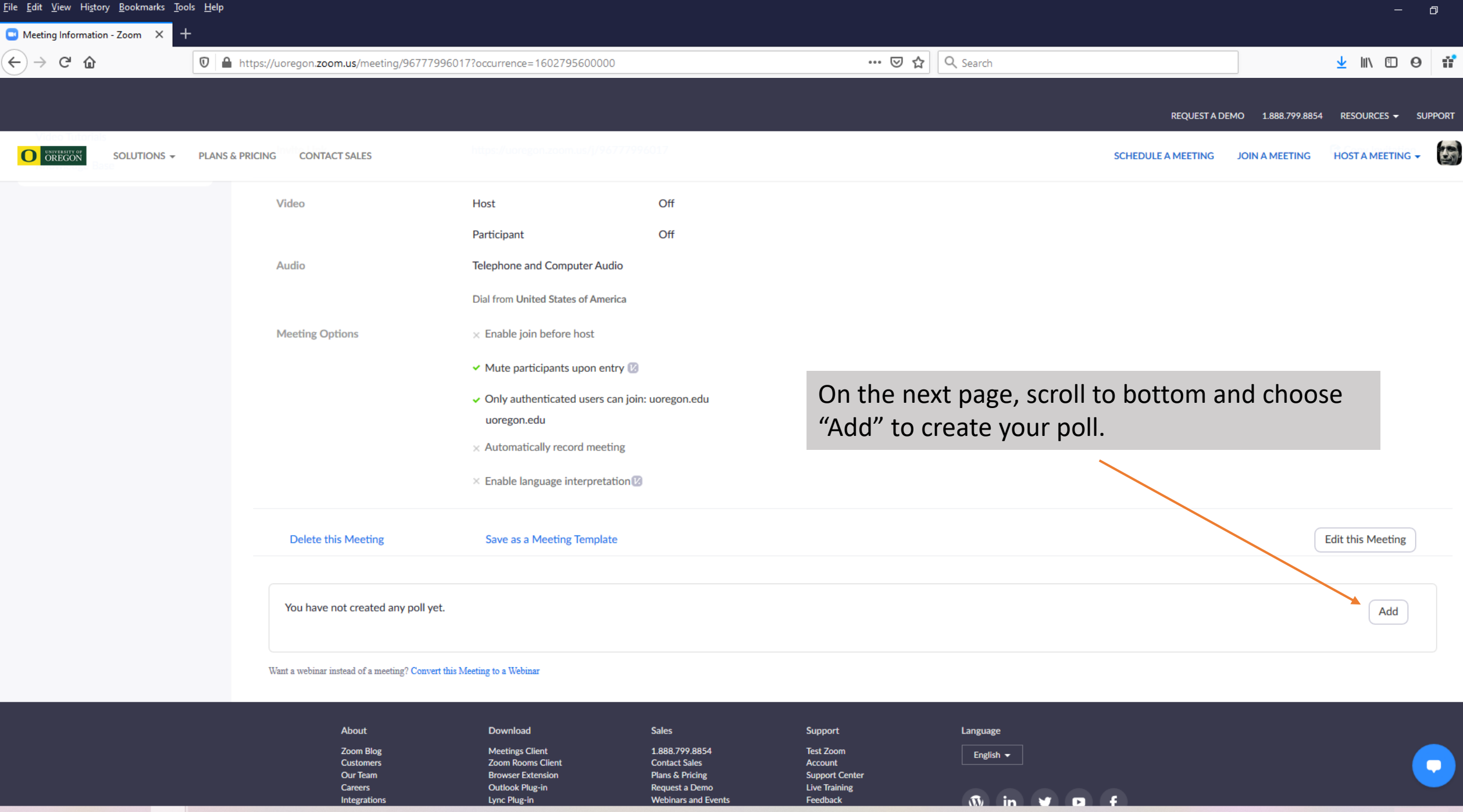

四 吨

 $\bullet$ 

 $\bullet$ 

 $\bullet$ 

E O O N

 $\land$  ロ  $\hfill \Box$ 

 $\equiv$ 

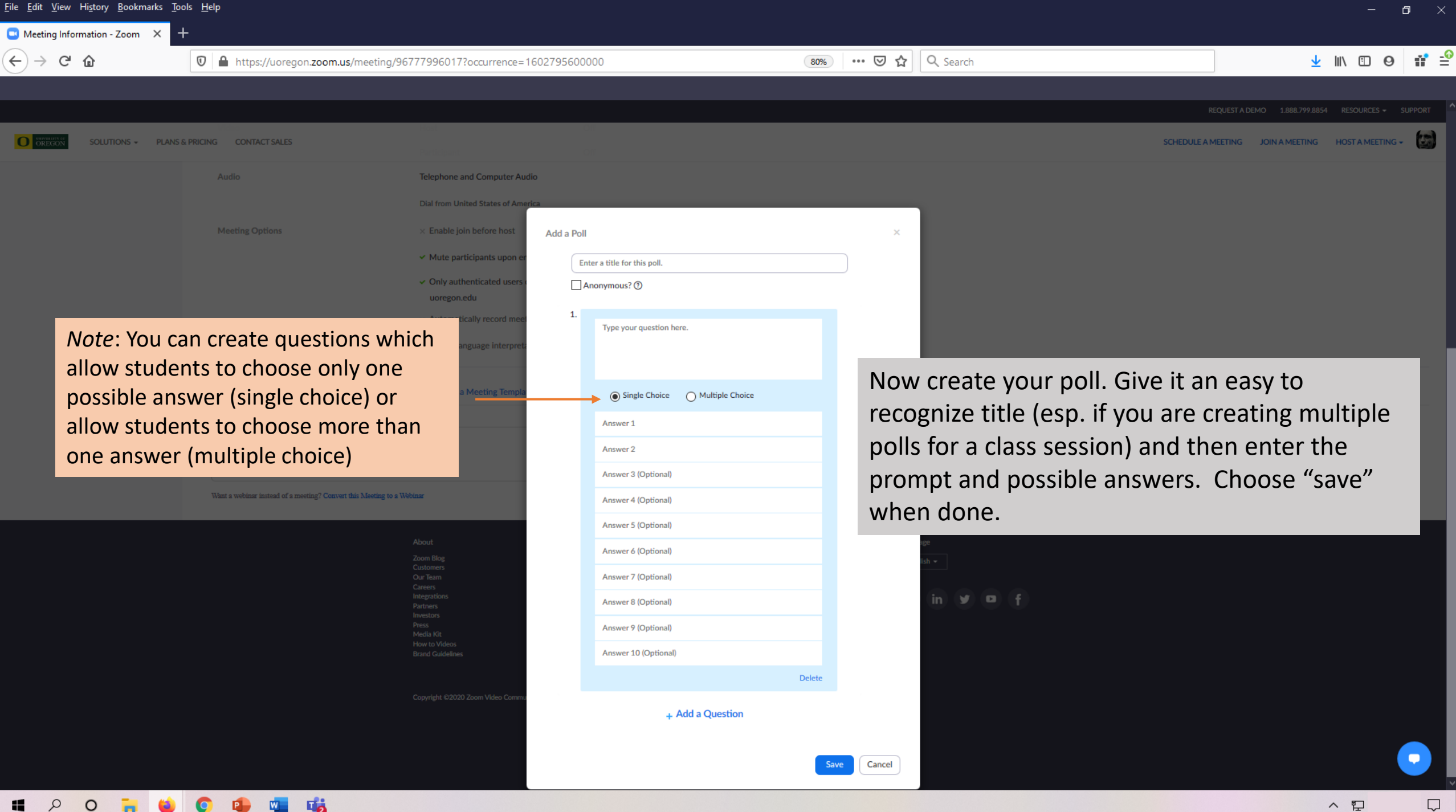

 $\circ$ 

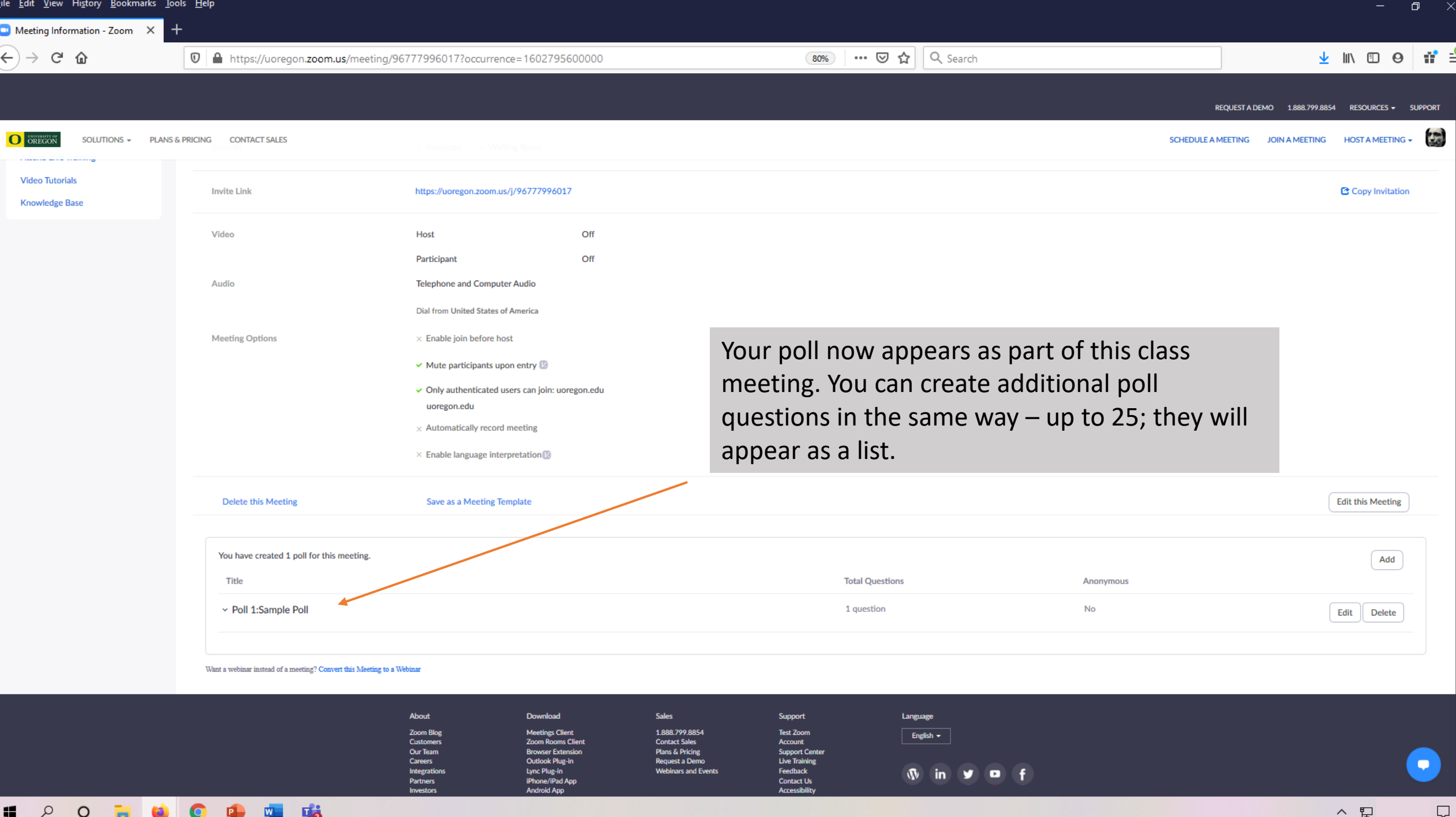